## *Prologue, last week*

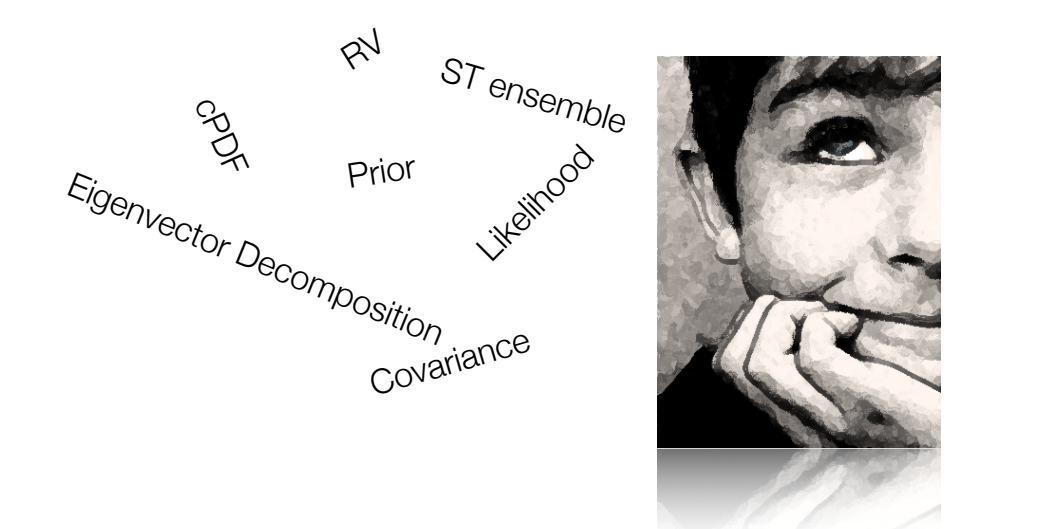

$$
E_{igenVector}
$$
 Poisson  

$$
E_{igenVector}
$$
 Poisson  

$$
e^{Ck}
$$
 Poisson  

$$
e^{Ck}
$$

*Prologue, today*

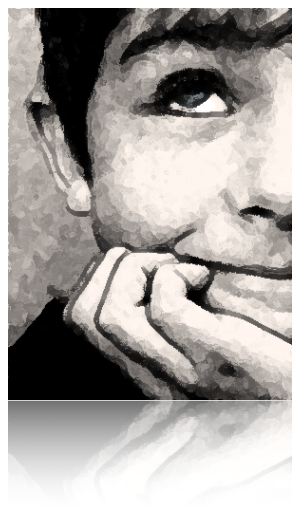

$$
r_{\rm est}(t) = r_0 + \int_0^\infty d\tau D(\tau)s(t - \tau)
$$

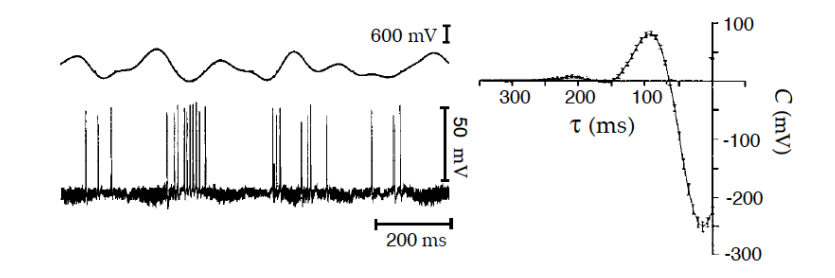

Figure 1.9: The spike-triggered average stimulus for a neuron of the electrosensory lateral-line lobe of the weakly electric fish *Eigenmania*. The upper left trace

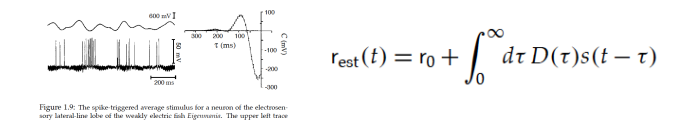

Volterra expansion expansion. For the case we are considering, it takes the form

$$
r_{est}(t) = \frac{r_0 + \int d\tau D(\tau)s(t-\tau)}{\int d\tau_1 d\tau_2 d\tau_3 D_3(\tau_1, \tau_2, \tau_3)s(t-\tau_1)s(t-\tau_2)S(t-\tau_3)+ \dots (2.2)}
$$

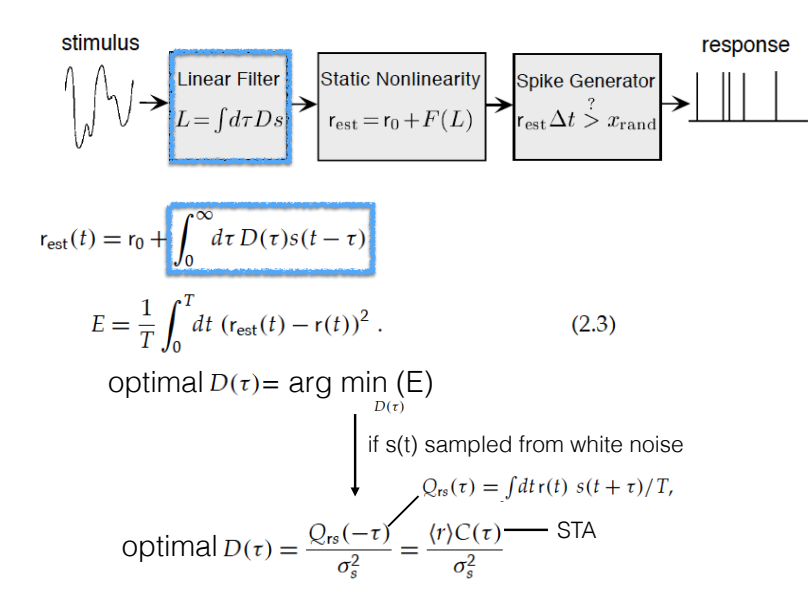

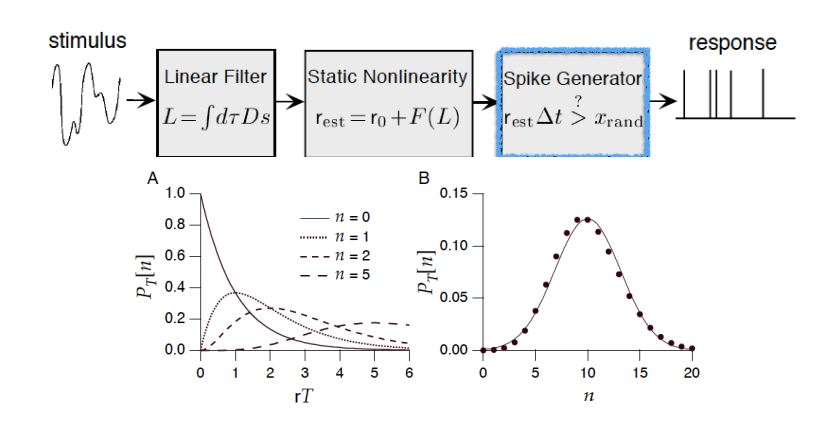

Figure 1.11: A) The probability that a homogeneous Poisson process generates  $n$ spikes in a time period of duration T plotted for  $n = 0, 1, 2$ , and 5. The probability

$$
P_T[n] = \frac{(rT)^n}{n!} \exp(-rT) \longrightarrow \sigma_n^2 = \langle n^2 \rangle - \langle n \rangle^2 = rT
$$

Fano factor

Thus the variance and mean of the spike count are equal. The ratio of these two quantities,  $\sigma_n^2/\langle n \rangle$ , is called the Fano factor and takes the value one for a homogeneous Poisson process, independent of the time interval  $T$ .

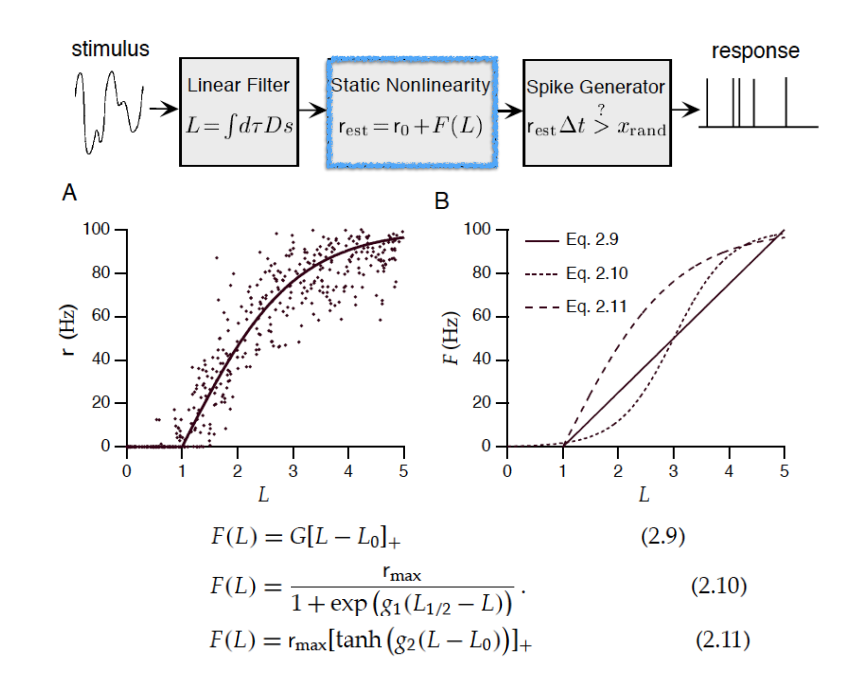

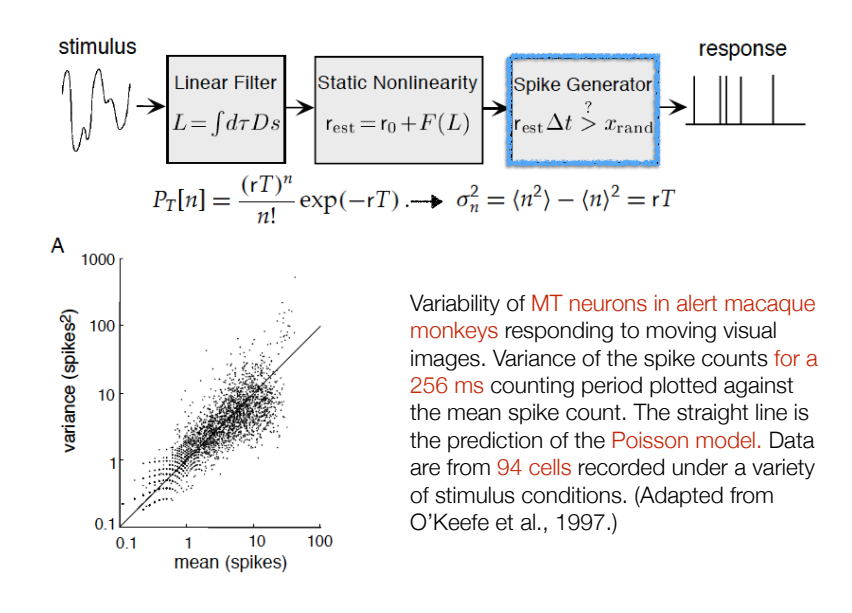

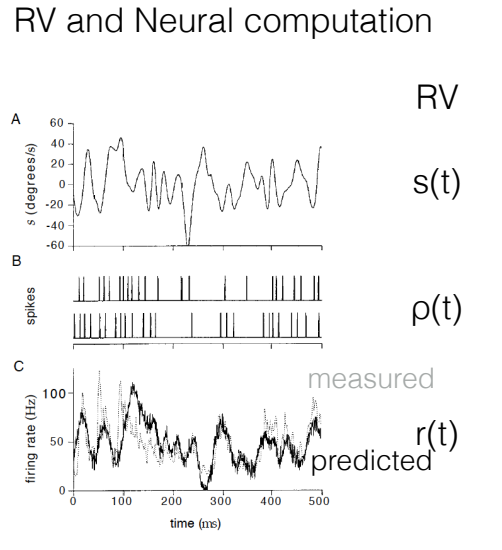

Figure 2.1: Prediction of the firing rate for an H1 neuron responding to a moving visual image. A) The velocity of the image used to stimulate the neuron. B) Two of the 100 spike sequences used in this experiment. C) Comparison of the measured<br>and computed firing rates. The dashed line is the firing rate extracted directly from the spike trains. The solid line is an estimate of the firing rate constructed by linearly filtering the stimulus with an optimal kernel. (Adapted from Rieke et al., 1997.)

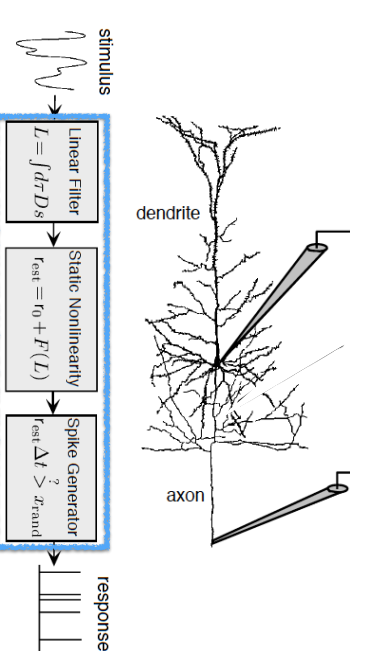

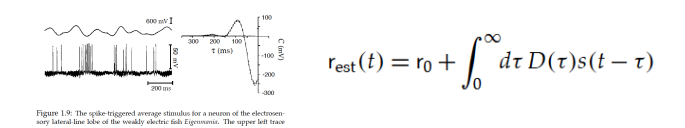

Volterra expansion expansion. For the case we are considering, it takes the form

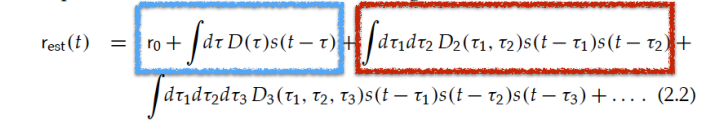

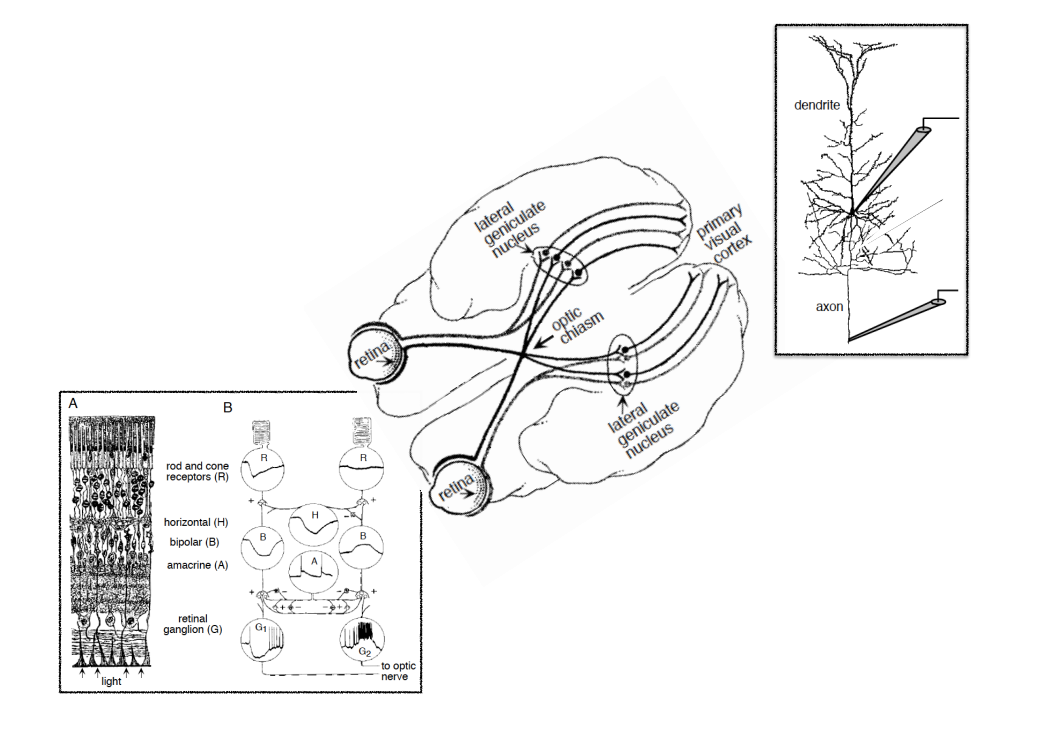

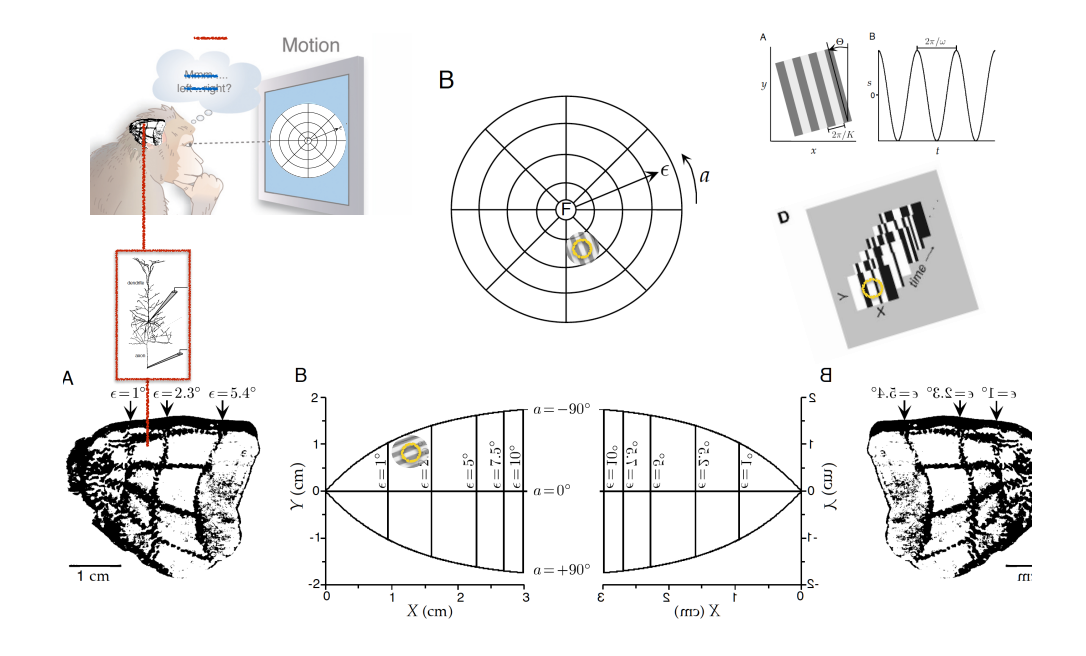

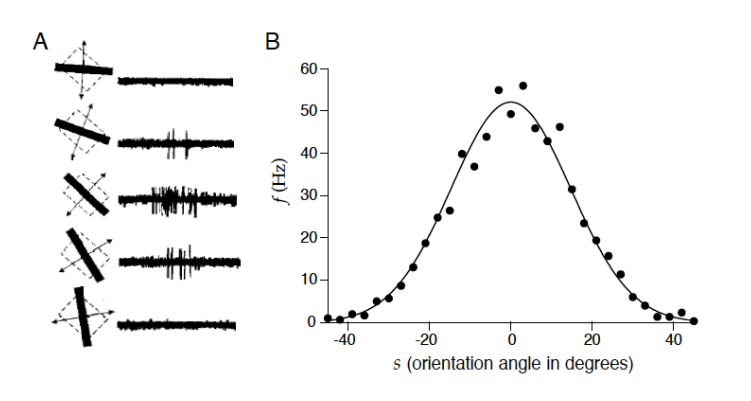

Figure 1.5: A) Recordings from a neuron in the primary visual cortex of a monkey.

Gaussian tuning curve

$$
f(s) = r_{\text{max}} \exp\left(-\frac{1}{2} \left(\frac{s - s_{\text{max}}}{\sigma_f}\right)^2\right)
$$
 (1.14)

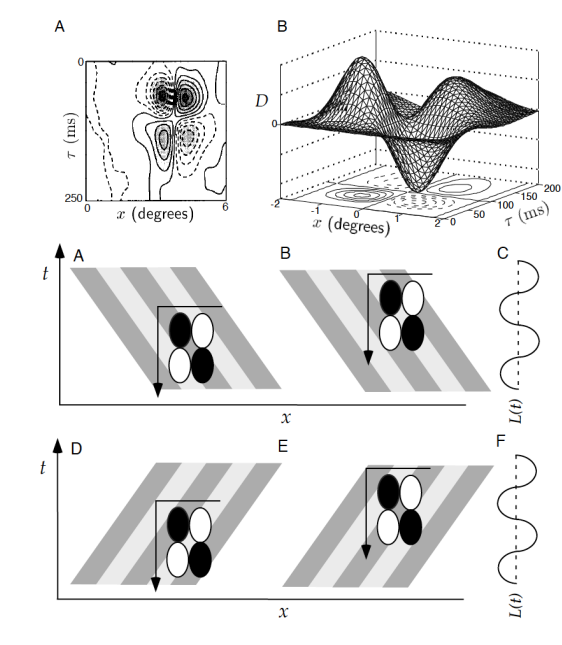

## A Separable vs Non-separable space-time receptive field

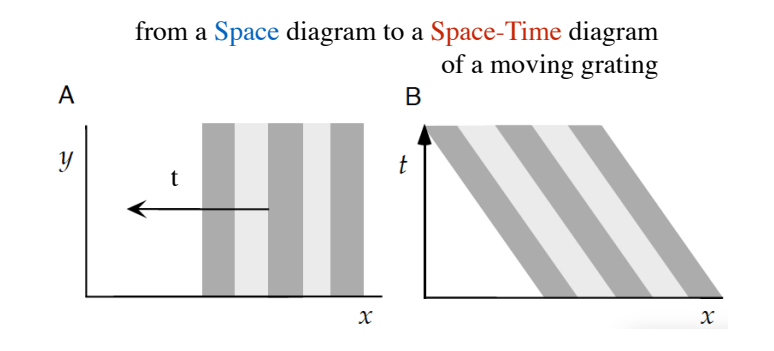

A Separable space-time receptive field A Non-separable space-time receptive field

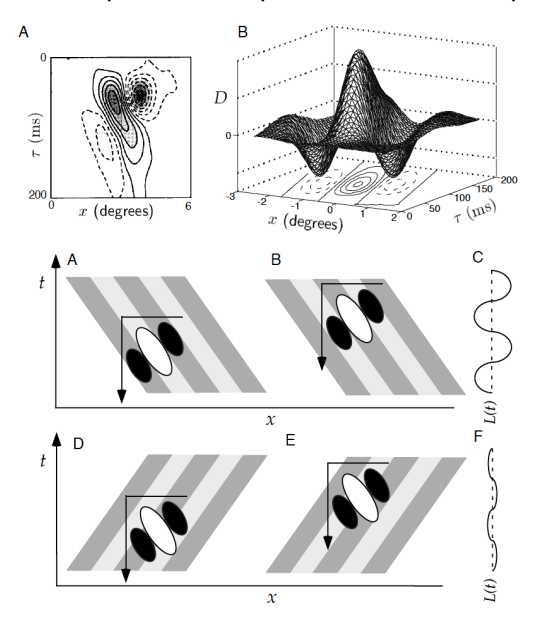

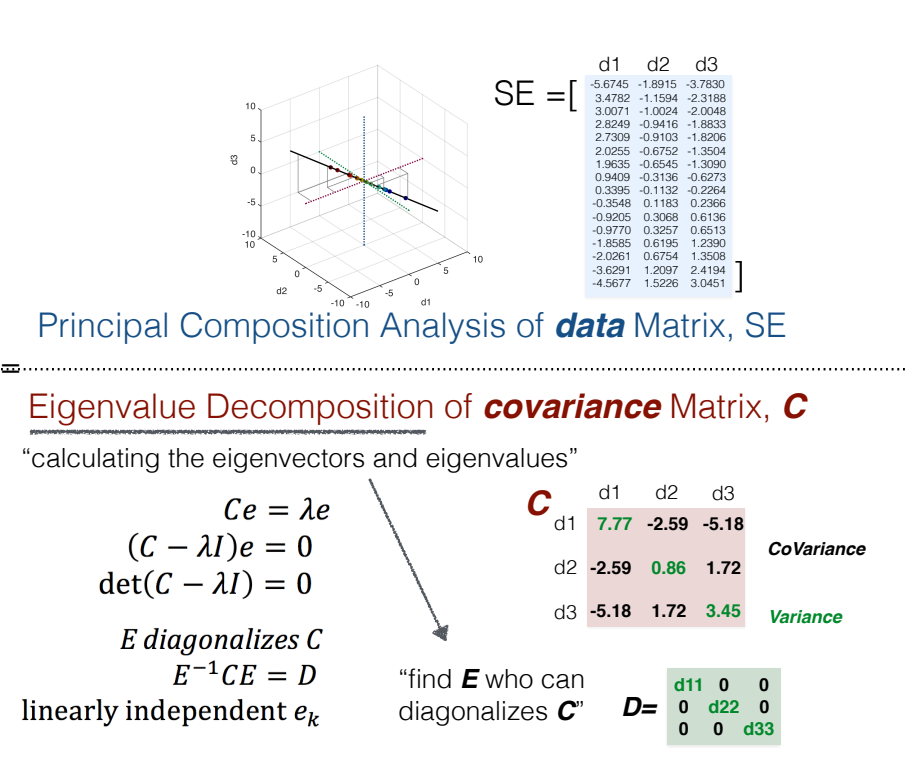

exercise: Eigenvector Decomposition of 2 x 2 matrix

$$
A = \begin{bmatrix} 3 & 2 \\ 3 & -2 \end{bmatrix}
$$
  
\n
$$
A = \begin{bmatrix} 3 & 2 \\ 3 & -2 \end{bmatrix}
$$
  
\n
$$
f \text{ or } e_1 \text{ belonging to } \lambda_1 = 4,
$$
  
\n
$$
A - 4I = \begin{bmatrix} -1 & 2 \\ 3 & -6 \end{bmatrix}
$$
  
\nfind  $\lambda$ s and  $e$ s satisfying  
\n
$$
Ce = \lambda e
$$
  
\n
$$
(C - \lambda I)e = 0
$$
  
\n
$$
det(C - \lambda I) = 0
$$
  
\n
$$
P = \begin{bmatrix} 2x, x \end{bmatrix}^T
$$
  
\n
$$
I + 3I = \begin{bmatrix} 6 & 2 \\ 3 & 1 \end{bmatrix}
$$
  
\n
$$
I + 3I = 0
$$
  
\n
$$
I = (2x, x)^T
$$
  
\n
$$
I + 3I = \begin{bmatrix} 6 & 2 \\ 3 & 1 \end{bmatrix}
$$
  
\n
$$
I + 3I = 0
$$
  
\n
$$
e_2 = (-x, 3x)^T
$$
  
\n
$$
E = x[e_1, e_2] = x \begin{bmatrix} 2 & -1 \\ 1 & 3 \end{bmatrix}
$$

Matlab Demo1 visual illustration of PCA

Matlab Demo 2 PCA of Data that were generated by *forward-engineering* of Rust et al. (2005) Homework for next week

- 1. Writing matlab codes to recover linear filters
- 2. Writing Methods/Results section of 1.